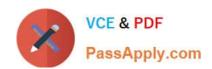

# E\_HANAAW\_12<sup>Q&As</sup>

SAP Certified Development Specialist - ABAP for SAP HANA (Edition 2016)

# Pass SAP E\_HANAAW\_12 Exam with 100% Guarantee

Free Download Real Questions & Answers **PDF** and **VCE** file from:

https://www.passapply.com/e\_hanaaw\_12.html

100% Passing Guarantee 100% Money Back Assurance

Following Questions and Answers are all new published by SAP Official Exam Center

- Instant Download After Purchase
- 100% Money Back Guarantee
- 365 Days Free Update
- 800,000+ Satisfied Customers

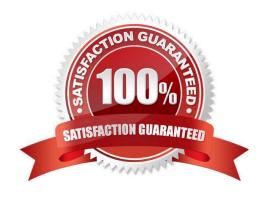

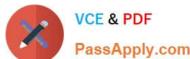

#### **QUESTION 1**

How will you select a preference for Validation rules? Choose the correct answer

- A. Windows- SAP HANA-Preferences-Modeler-Validation Rules
- B. Windows- Modeler -Preferences-SAP HANA-Validation Rules
- C. Windows- Preferences-SAP HANA-Modeler-Validation Rules
- D. Windows- SAP HANA-Modeler-Preferences-Validation Rules

Correct Answer: C

#### **QUESTION 2**

Discuss the main capabilities of SAP BusinessObjects Analysis for Office? There are 2 correct answers to this question

- A. Suggests style sets for crosstabs
- B. Sort data by characteristics
- C. Analyze data with the design panel
- D. Convert crosstab cells to formula

Correct Answer: CD

#### **QUESTION 3**

What are the basic principles of ALV SAP HANA? There are 2 correct answers to this question.

- A. The ALV Optimization for SAP HANA to display data on the screen
- B. To ensure that the user chooses the data on the selection screen is displayed
- C. Only retrieve the database data which is to be displayed on screen
- D. Data described declaratively instead of passing big internal tables

Correct Answer: CD

#### **QUESTION 4**

Which of the following option provides access to the views and database procedures that you can consume in the ABAP environment?

Please choose the correct answer.

## https://www.passapply.com/e\_hanaaw\_12.html 2024 Latest passapply E\_HANAAW\_12 PDF and VCE dumps Download

- A. System Perspective
- B. Modeler Perspective
- C. Open Content outlook
- D. Catalogue outlook

Correct Answer: B

### **QUESTION 5**

When to use Enhanced Open SQL?

There are 2 correct answers to this question.

- A. To view scalar components
- B. Need the query in one piece of code only
- C. To access system fields
- D. At the time of Dictionary Views

Correct Answer: BC

E HANAAW 12 VCE Dumps E HANAAW 12 Exam Questions E HANAAW 12 Braindumps